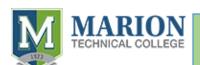

## HOW TO APPLY TO THE COMMERCIAL VEHICLE DRIVING PROGRAM

Step 1

Step 2

Step 3

Step

Step

Step 6

Step 7

COMPLETE **ONLINE** APPLICATION at www.mariontc.edu

## SUBMIT REMAINING PAPERWORK TO STUDENT SERVICES

Provide two proofs of residency, I.D., social security card and pay \$20.00 nonrefundable application fee on campus or online to Patricia.Boehmer@marion.k12.fl.us.

Student Services phone: 352-671-4134

Complete FAFSA Application at www.fafsa.gov MTC School Code: 031039

Make an appointment with the Financial Aid office for assistance IF NEEDED Financial Aid phone: 352-671-7203

- You will need to submit your Full Certified Driving Record from the DMV and then you will need to submit the following documents to program staff for acceptance:
- D.O.T. Physical Examination Documentation
- CDL Permit (from DMV)

Once accepted, attend designated enrollment session where you will pay any fees in **Student Fees.** Once completed you have a seat in the (Enrolled) program.

You will be notified by Financial Aid of estimated funds available. (Registered)

ATTEND FIRST DAY OF CLASS

Class A 8 weeks Class B 4 weeks

Monday-Thursday | 7:30 AM- 5:30 PM

**Contact Information:** 

Program Specialist Email: Earl.Scott@marion.k12.fl.us

Clerk: Laura. Ulrich@marion.k12.fl.us

MTC Phone: 352-671-7273 7/25/23